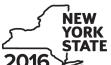

## Claim for Excelsior Jobs Program Tax Credit Tax Law - Sections 31 and 606(qq)

| 2010                                                                  |       |                                                                                                    |                                       |  |  |  |  |  |
|-----------------------------------------------------------------------|-------|----------------------------------------------------------------------------------------------------|---------------------------------------|--|--|--|--|--|
|                                                                       |       | Calendar-                                                                                                    | year filers, mark an X in the box:    |  |  |  |  |  |
|                                                                       |       | Other filers enter tax period:                                                                                 |                                       |  |  |  |  |  |
|                                                                       |       | beginning                                                                                                    | and ending                            |  |  |  |  |  |
| Submit this form with Form IT 201                                     | IT 20 | 02 IT 204 or IT 205                                                                                            |                                       |  |  |  |  |  |
| Submit this form with Form IT-201, You must also submit a copy of the |       | ficate(s) of tax credit issued by Empire State Development (                                                   | ESD).                                 |  |  |  |  |  |
| Name(s) as shown on return                                            |       |                                                                                                    | Identifying number as shown on return |  |  |  |  |  |
| A Excelsior Jobs Program project                                      | num   | ber (see instructions)                                                                                         |                                       |  |  |  |  |  |
| B Year of eligibility (enter a number                                 | from  | 1 to 10; see instructions)                                                                                     | В                                     |  |  |  |  |  |
| Schedule A – Credit compo                                             | ner   | nts (see instructions)                                                                                         |                                       |  |  |  |  |  |
| Part 1 – Excelsior jobs tax cre                                       | dit   | component (see instructions)                                                                                   |                                       |  |  |  |  |  |
| Individual (including sole proprietor), partnership, fiduciary        | 1     | Enter your excelsior jobs tax credit component                                                                 | 1 .00                                 |  |  |  |  |  |
| Partner                                                               | 2     | Enter your share of the excelsior jobs tax credit component from your partnership(s)                           | 2 .00                                 |  |  |  |  |  |
| S corporation shareholder                                             | 3     | Enter your share of the excelsior jobs tax credit component from your S corporation(s)                         | 3 .00                                 |  |  |  |  |  |
| Beneficiary                                                           | 4     | Enter your share of the excelsior jobs tax credit component from the estate(s) or trust(s)                     | 4 .00                                 |  |  |  |  |  |
|                                                                       | 5     | Total excelsior jobs tax credit component (add lines 1 through 4; see instructions)                            | 5 .00                                 |  |  |  |  |  |
| Part 2 – Excelsior investment                                         | tax   | credit component (see instructions)                                                                            |                                       |  |  |  |  |  |
| Individual (including sole                                            |       |                                                                                                    |                                       |  |  |  |  |  |
| proprietor), partnership, fiduciary                                   | 6     | Enter your excelsior investment tax credit component                                                           | 6 .00                                 |  |  |  |  |  |
| Partner                                                               | 7     | Enter your share of the excelsior investment tax credit component from your partnership(s)                     | 7 .00                                 |  |  |  |  |  |
| S corporation                                                         | 8     | Enter your share of the excelsior investment tax credit                                                        | 100                                   |  |  |  |  |  |
| shareholder                                                           | 9     | component from your S corporation(s)                                                                           | .00                                   |  |  |  |  |  |
| Beneficiary                                                           | 9     | Enter your share of the excelsior investment tax credit component from the estate(s) or trust(s)               | 9 .00                                 |  |  |  |  |  |
|                                                                       | 10    | Total excelsior investment tax credit component (add lines 6 through 9; see instructions)                      | 10 .00                                |  |  |  |  |  |
| Part 3 – Excelsior research ar                                        | nd d  | evelopment tax credit component (see instructions)                                                             |                                       |  |  |  |  |  |
| Individual (including sole                                            | 11    |                                                                                                    |                                       |  |  |  |  |  |
| proprietor), partnership, fiduciary                                   | 1     | credit component                                                                                               | .00                                   |  |  |  |  |  |
| Partner                                                               | 12    | tax credit component from your partnership(s)                                                                  | 12 .00                                |  |  |  |  |  |
| S corporation shareholder                                             | 13    | tax credit component from your S corporation(s)                                                                | 13 .00                                |  |  |  |  |  |
| Beneficiary                                                           | 14    | Enter your share of the excelsior research and development tax credit component from the estate(s) or trust(s) | .00                                   |  |  |  |  |  |

Total excelsior research and development tax credit

component (add lines 11 through 14; see instructions) ....... 15

.00

| Individual (including sole                                                                                                    |                |                                            |                                              |                                                                | _                                              |                           |                                                       |                                         |
|----------------------------------------------------------------------------------------------------|----------------|--------------------------------------------|----------------------------------------------|----------------------------------------------------------------|------------------------------------------------|---------------------------|-------------------------------------------------------|-----------------------------------------|
| proprietor), partnership, fiduciary                                                                                                    | -              | Enter your excelsion                       |                                              |                                                                |                                                | 16                        |                                                       | .00                                     |
| Partner                                                                                                    | 17             | Enter your share of<br>component from      | your partnership                             | o(s)                                                           |                                                | 17 .00                    |                                                       |                                         |
| S corporation<br>shareholder                                                                                                    | 18             | Enter your share of<br>component from      |                                              |                                                                |                                                | 18 .00                    |                                                       |                                         |
| Beneficiary                                                                                                    | 19             | Enter your share of component from         |                                              |                                                                |                                                | 19                        |                                                       | .00                                     |
|                                                                                                    | 20             | Total excelsior real (add lines 16 through |                                              | •                                                              |                                                | 20                        |                                                       | .00                                     |
| <b>21</b> Excelsior jobs program tax cre                                                                                                    | edit (a        | dd lines 5 10 15 and                       | 20)                                          |                                                                |                                                | 21                        |                                                       | .00                                     |
| Fiduciaries: Complete Schedu                                                                                                    |                | aa iii100 0, 10, 10, ana                   | 20)                                          |                                                                | [                                              |                           |                                                       | •00                                     |
| Schedule B – Partnership,<br>f you were a partner in a partnership<br>he excelsior jobs program tax credit<br>rust. For <i>Type</i> , enter <i>P</i> for partnershi | , a sh<br>from | areholder of a New Y                       | ork S corporation the following infor        | n, or a benefici                                               | ary of an es                                   | tate o                    | r trust and receiv                                    |                                         |
| ust. For Type, enter P for partnersh                                                                                                    | ιρ, <b>3</b> ι | Name                                       | I for estate or the                          | ust.                                                           | Туре                                           |                           | Employer ID n                                         | umher                                   |
|                                                                                                    |                |                                            |                                              |                                                                | , , , , , , , , , , , , , , , , , , ,          |                           | . ,                                                   |                                         |
|                                                                                                    |                |                                            |                                              |                                                                |                                                |                           |                                                       |                                         |
| Schedule C – Beneficiary's                                                                                                    | and            |                                            |                                              |                                                                |                                                | ecap                      |                                                       |                                         |
| Beneficiary's name (same as on Form IT-205, Schedule C)                                                                                                    | lo             | <b>B</b><br>lentifying number              | Share of excelsior jobs tax credit component | Share of<br>excelsior<br>investment<br>tax credit<br>component | Share excelsi research developr tax cre compon | ior<br>and<br>nent<br>dit | Share of excelsior real property tax credit component | G<br>Share of<br>recapture<br>of credit |
|                                                                                                    |                |                                            | .00                                          | .0                                                             |                                                | .00                       | .00                                                   | .00                                     |
| Total                                                                                                    |                |                                            |                                              |                                                                |                                                | .00                       | .00                                                   | .00                                     |
| Total                                                                                                    |                |                                            | .00                                          | .0                                                             |                                                |                           |                                                       |                                         |
| Total                                                                                                    |                |                                            | .00                                          | .0<br>.0<br>.0                                                 | )                                              | .00                       | .00                                                   | .00.                                    |

22 Enter the amount from line 21 .....

**26** Enter the amount from Schedule C, *Fiduciary* line, column F

Total excelsior jobs program tax credit

Enter the amount from Schedule C, Fiduciary line, column C

Enter the amount from Schedule C, Fiduciary line, column D

Enter the amount from Schedule C, Fiduciary line, column E

(add lines 22 through 26; see instructions) .....

22

23

24

25

26

.00

.00

.00

.00

.00

.00

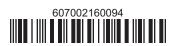

24

25

beneficiaries

**Fiduciaries** 

## **Schedule E – Summary of recapture of credit** (see instructions)

| 28 | Individual's and partnership's recapture of credit                                | 28 | .00 |
|----|-----------------------------------------------------------------------------------|----|-----|
| 29 | Beneficiary's share of recapture of credit (see instructions)                     | 29 | .00 |
| 30 | Partner's share of recapture of credit (see instructions)                         | 30 | .00 |
| 31 | S corporation shareholder's share of recapture of credit (see instructions)       | 31 | .00 |
| 32 | Fiduciaries: enter your share of amount from Schedule C, Fiduciary line, column G | 32 | .00 |
| 33 | Total (add lines 28 through 32)                                                   | 33 | .00 |

Individuals (including sole proprietors), partners, S corporation shareholders, and beneficiaries: Enter the line 33 amount and code 607 on Form IT-201-ATT, line 20, or Form IT-203-ATT, line 19.

Fiduciaries: Include the line 33 amount on Form IT-205, line 12.

Partnerships: Enter the line 33 amount and code 607 on Form IT-204, line 148.

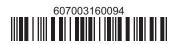